### Is your website your best sales tool?

It should be!

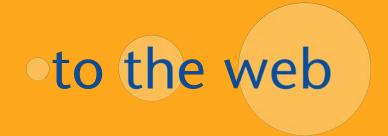

### Leads

### How Can You Generate More Sales Leads?

- 3 Easy Steps
- 1. Drive prospects to your site
- 2. Keep them there
- 3. Convert to customers

Introducing

### Keyword Research & SEO

Techniques for Intelligent Keyword Use to Increase your Search Engine Opportunity

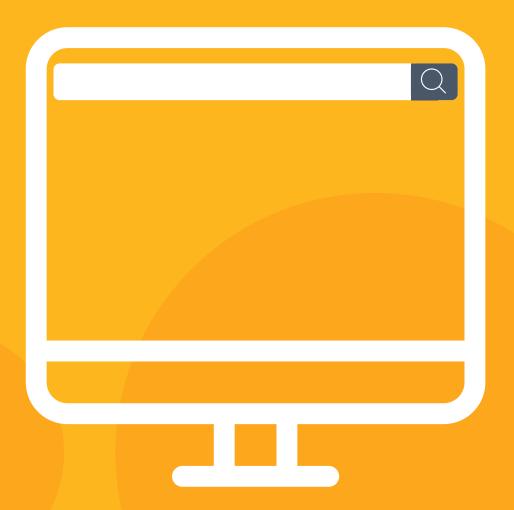

### Everything comes down to the words

your prospects type here!

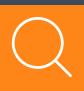

### What we're up against...

Over one billion websites. 60 trillion pages. And growing every day.

## What you do on your website

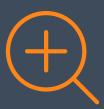

The activity you generate on other websites

### and

the authority that generates.

# Create content for people who use search engines

If search engines can't find you – people won't either!

Appeal to both.

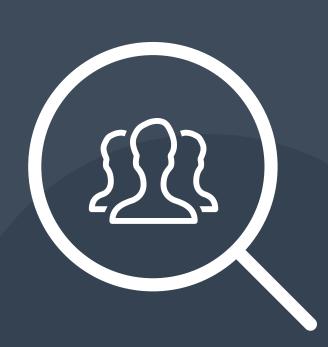

# What factors affect your search ranking?

Improving Search Engine Visibility

Three factors have a dynamic relationship that varies depending on the keyword.

2. Keywords the page is optimized for, page content theme, link text, site architecture and engagement (bounce rate).

3. Quantity of links pointing to your site and social signals such as authorship & viewership.

Competitive-Off Page ness of the Factors keyword On Page Factors

>74%

of clicks occur in Organic Listings.

As you work to improve rankings, PPC is often the only choice to rank for highly competitive phrases.

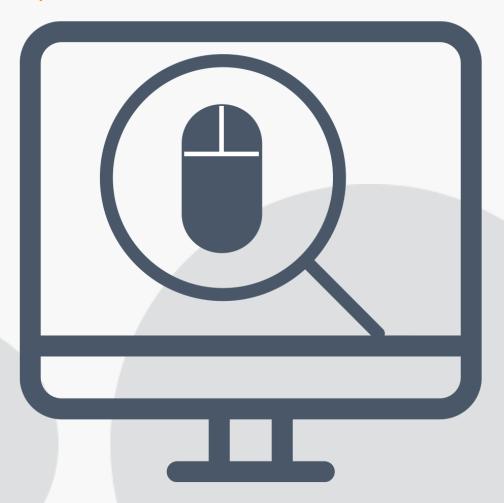

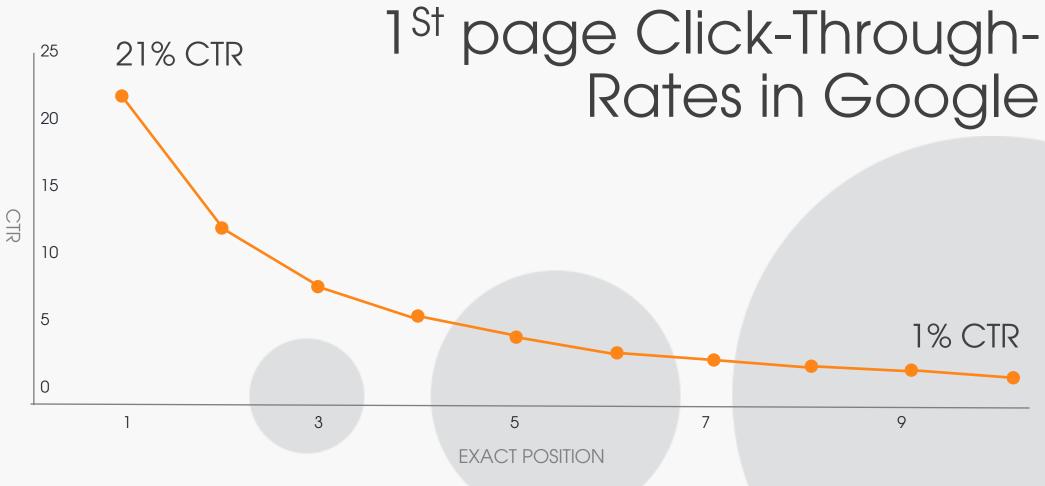

Search engine optimization (SEO) is the science of influencing the position that a web page receives for a keyword

### In 2017, much harder to influence ranking

In the early days of SEO, Google would determine a page's topic by identifying the keywords on the page.

### In 2017, much harder to influence ranking

Now Google determines the relationship between words and phrases to better understand what a web page is about so it can map results to user intent.

### Before

How do I rank for this keyword?

### Now

How best do I answer my prospect's question?

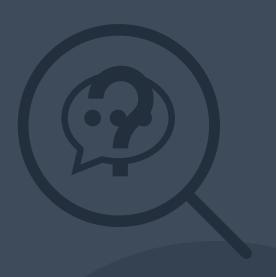

### Semantic Search Example

My Search Query: Who is the richest person in the world?

### Semantic Search Example

Google understood that "richest person in the world", was very similar to these results - even if my exact search query wasn't used on the pages.

- Richest people on earth
- Worlds billionaires list
- Richest <u>people</u> on the <u>planet</u>
- World's 20 richest people
- 11 Youngest billionaires in the world
- Global Rich List

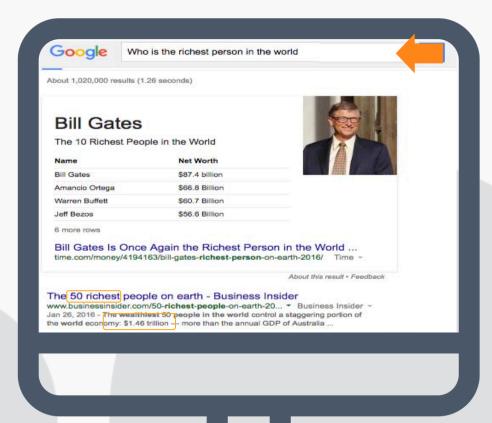

### Semantic Search Example

Use variations of primary keywords and themes.

Google will understand that they have the same meaning.

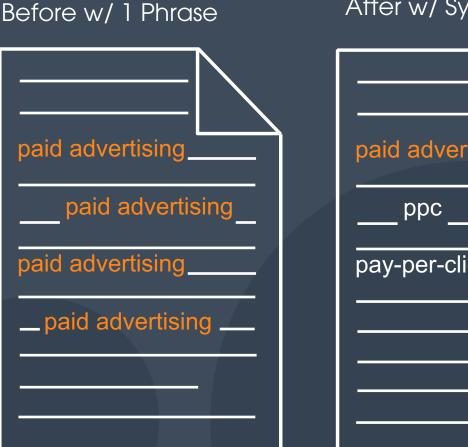

After w/ Synonyms paid advertising pay-per-click SEM paid ads

### Why don't we rank for "fill in the blank"?

- Low domain or page authority
- Low topical relevance to queries
- Increased keyword competition
- Poor user experience from SERPS (bounce rate)
- No media spend to drive buzz
- Thin content low value pages, and
- Technical search indexing issues
  - duplicate content
  - old or changed URLs not properly redirected
  - site is slow to load or not responsive to mobile devices
  - poor site structure, etc, etc, etc.

### How Google Identifies Low Quality Content

Everyone is on Google - we can reach them.

- There is an unsatisfying amount of main content.
- The author does not have expertise or is not trustworthy or authoritative for the topic.
- The quality of the body content is low.
- Secondary content is distracting or unhelpful, and
- The website has a negative reputation.

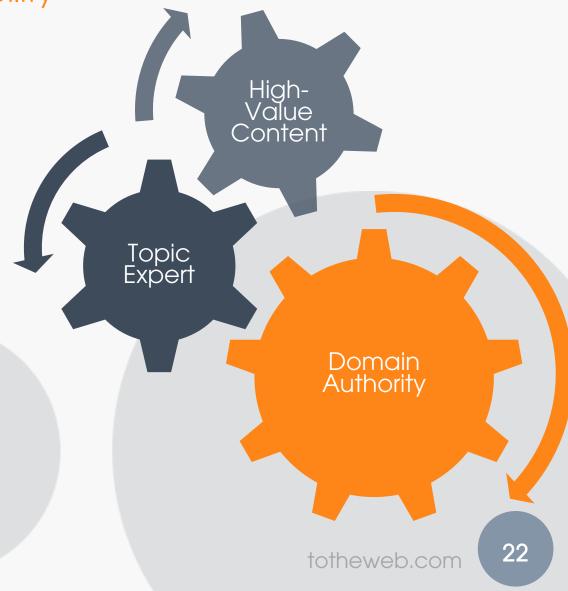

### Great content creates more links

More links boosts search ranking opportunities.

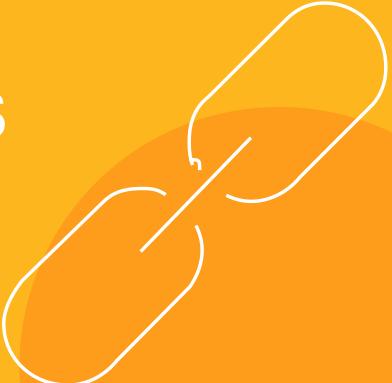

### Links

External links reflect the importance of a web page

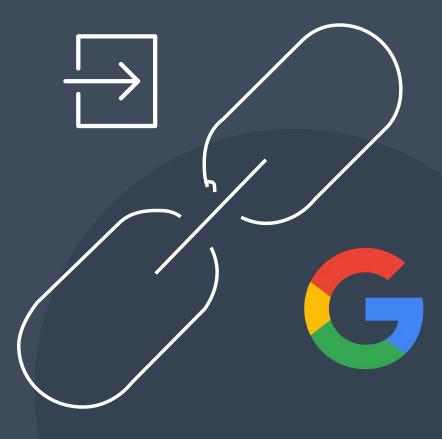

### Links

Your site's ranking potential is greatly impacted by the quality + quantity of links pointing to your website

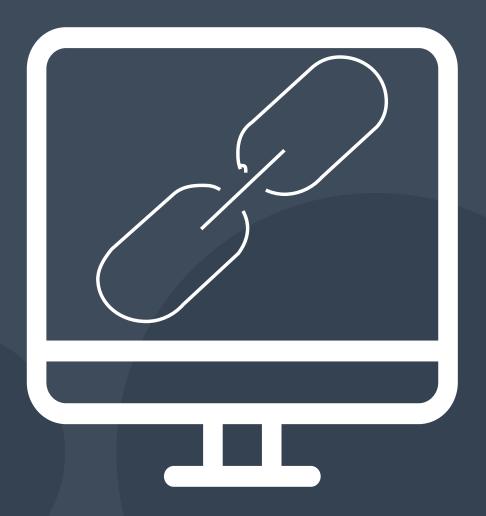

Success comes from using the same keywords your buyers use in all your content

Most successful way to increase buyers arriving from organic search is to create great content using the keywords that buyers type into Google

Everything in search marketing begins with the keywords we use in content

- Your Guide is the result of an extensive review of industry keywords;
- Keywords are selected based on their search volume and relevance to your product; and
- The Guide contains detailed implementation instructions.

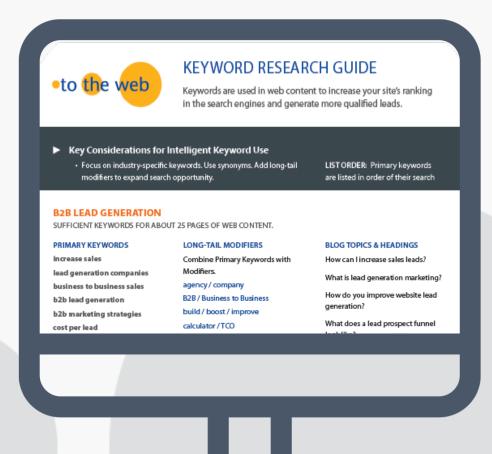

### Where will you use your keywords?

Everywhere.

- All corporate website content
  - Web pages, microsites
  - Data sheets, white papers, case studies
  - Blog content, email broadcasts
  - Webinar, event content
  - Press releases and announcements.
- When talking to the press
- Social media
- 3<sup>rd</sup>-party blogs and in SlideShare
- Online forums such as on LinkedIn (groups and profiles)
- Corporate messaging document
- Video Scripts, Podcasts.

Select highly targeted keywords that will form the 'theme' of the content

Start every piece of content considering the keywords you want the content to rank for

- Consider searcher's intent and map your keywords and content to the questions your visitors are trying to answer
- Use the page's primary keyword(s) as well as their variations; modifiers and synonyms
- Break up content into easy-to-digest, bite-sized
   "chunks" think mobile! (2-3 sentences per para); and
- Emphasize keywords by using them in headings, in the 1<sup>st</sup> paragraph, at the beginning of a sentence, in bold and in bulleted lists.

### How will you use your keywords?

- As a central focus of a page
- Title Tags and Meta Descriptions
- Body Copy, Headings and in <H> Tags
- Within File Names
- Internal Links to another page on your site
- Images Alt text.

# Apply to each and every web page for higher CTRs from Google

## Optimizing Content with Keywords

#### TITLE TAG: IT MATTERS - SERIOUSLY!

- Pick the keyword theme of each page and create unique, accurate page Titles (shows up in the SERPs);
- Use that primary keyword at the beginning of the Title;
- Use our Title/Description Counter as a guide; and
- Test adding an element to draw the eye: → OR long dash -.

#### META DESCRIPTION FOR WEB PAGES

- Create a unique description that describes the page's content.
   Don't duplicate from on-page content; and
- If the page has two themes; "paid search" and "search visibility" write, a sentence for each.

# What Is Meta Data & Why Should I Care?

This is the information buyers will see in Google.

#### Meta Data

Test your Title & Meta
Description
Visibility

USE OUR FREE TOOL

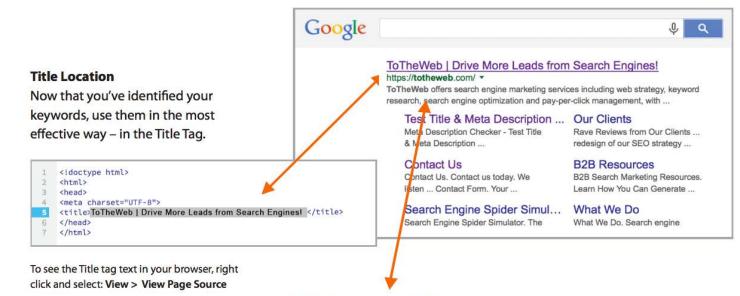

#### **Meta Description Location**

These snippets are picked up from either the Meta Description Tag, the body text or a combination of both.

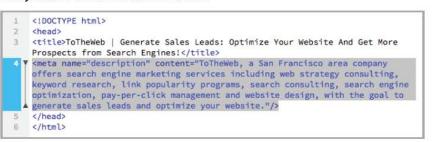

#### Meta Data

Use Our Title and Meta Description Measurement Tool

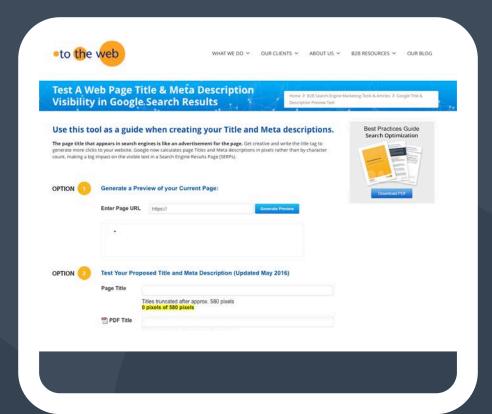

#### Meta Data

The Title tag is one of the most important on-page signals you can send to Google.

Make it Count!

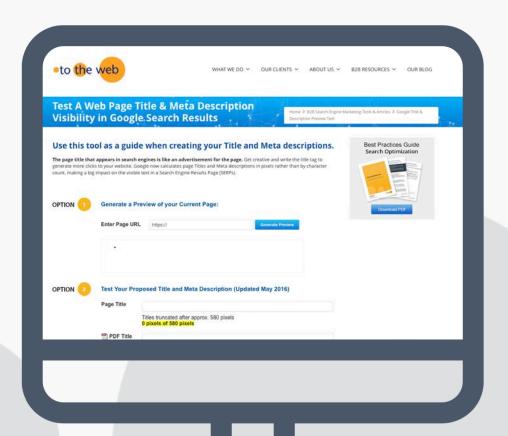

## Optimizing Content with Keywords

## How to Start

Use our SEO Content Template

Download our template to simplify the SEO implementation process.

SEO CONTENT TEMPLATE

## Optimizing Content with Keywords

## Where to Start

- 1. Prioritize content starting in the Products area.
- 2. Your goal is to improve the level of engagement and interest in these pages.

| Page Name                                                                                         | SEO Popularity                                                                                                    |
|---------------------------------------------------------------------------------------------------|----------------------------------------------------------------------------------------------------|
| URL                                                                                               | http://totheweb.com/services/building-search-engine-link-popularity/                                                                                                    |
| Search Terms Targeted List the most important keyword first.                                      | Web Development Web Strategy Digital Marketing Website Design                                                                                                    |
| Title Attribute Tag  Up to 55 characters including the primary keyword used on the page.          | Increase Quality Links to Your Website: Link Building that Works!                                                                                                    |
| Meta Description<br>Include one or two sentences<br>(about 20-25 words or<br>155-200 characters). | At ToTheWeb, we offer an offsite SEO service that works to build quality links to your website by earning authority, not just simply link building.                                                                                                    |
| Page Content<br>Insert new or existing<br>content.                                                | We focus on strategles that will improve the quality of backlinks to your site, which determines your PageRank, a vital elemen for success in ranking high in search engines.  Sub head! Inbound links: You need to earn authority For decades, \$50 shops have offered a service often called "link building." We don't.  Given the evolution of search algorithms, link building is an antiquated tactic that can do more harm than good. () |
| Assets & Image File Names If known, include the file names for files & Images.                    | Image: WWD_building_link_popularity.jpg Alt tag: link-building                                                                                                    |

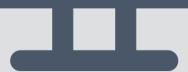

## Raising the Bar

The Much-Neglected PDF Learn how to give PDFs an extra boost to generate more downloads off-site.

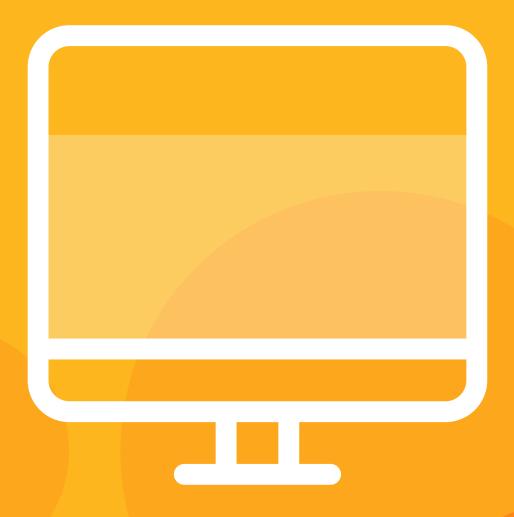

## Everyone forgets to optimize their PDFs

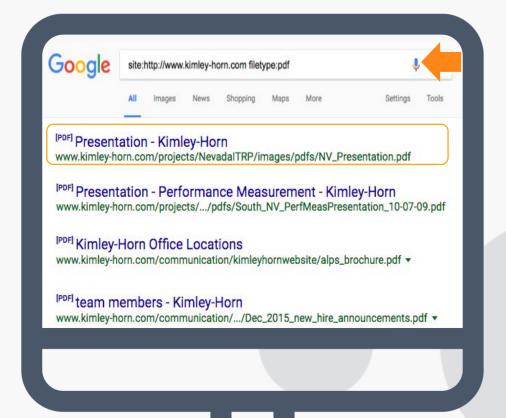

[PDF] Creating Campaign Tracking URLs - ToTheWeb https://totheweb.com/pdfs/Campaign-Tracking-URL-Best-Practices-Guide.r
Nov 6, 2015 - PDFs: Campaign tracking URLs cannot be used for links to PDF do PDF doesn't contain analytics tracking code and ...

<sup>[PDF]</sup> B2B Keyword Research Guide (PDF) - ToTheWeb https://totheweb.com/pdfs/ToTheWeb-Keyword-Optimization-Guide.pdf ▼ Include the most important Title content within the first 60 characters. PDF. Titles about 55 characters including spaces. • Visible length in the ...

[PDF] Every PDF Deserves a Great Title - ToTheWeb https://totheweb.com/pdfs/ToTheWeb-Every-PDF-Deserves-a-Great-Title.pu FORMULATING YOUR TITLE. • The most important outcome is to encourage a v

# Why Does It Matter? PDF On-Site vs Off-Site Activity

PDF engagement is one method of tracking a micro-conversion.

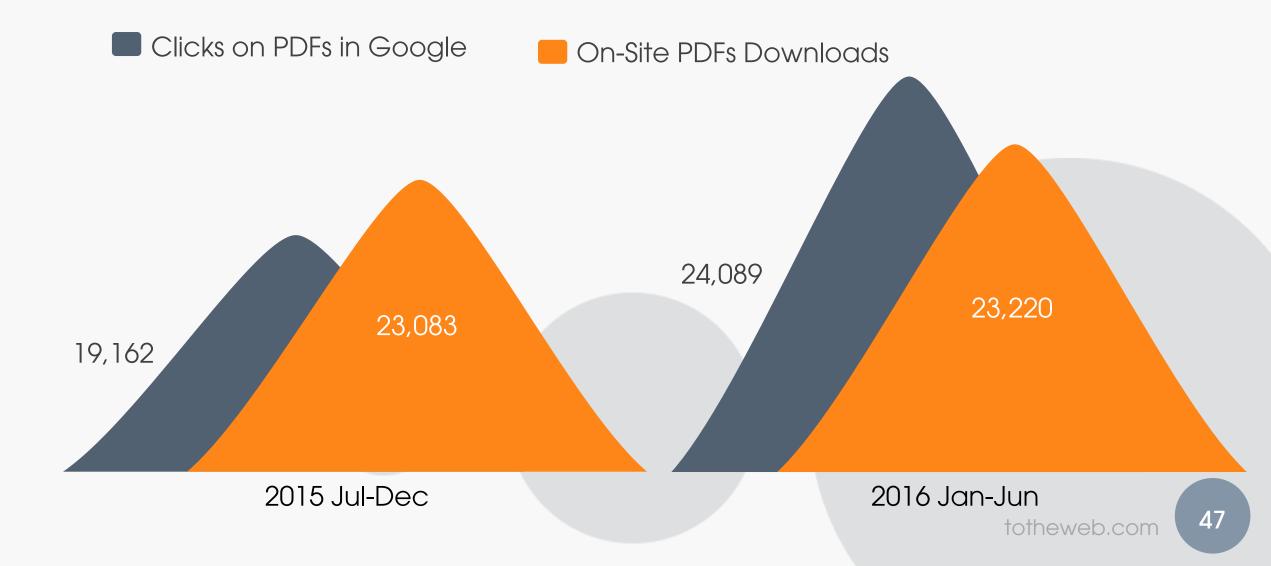

# Why might this happen? Is Google Biased to PDFs?

PDFs are content-rich documents that generally contain in-depth content on a topic.

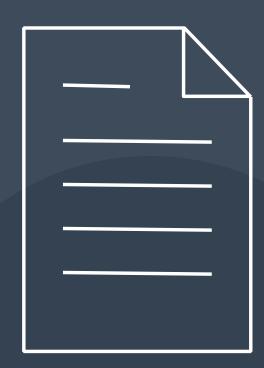

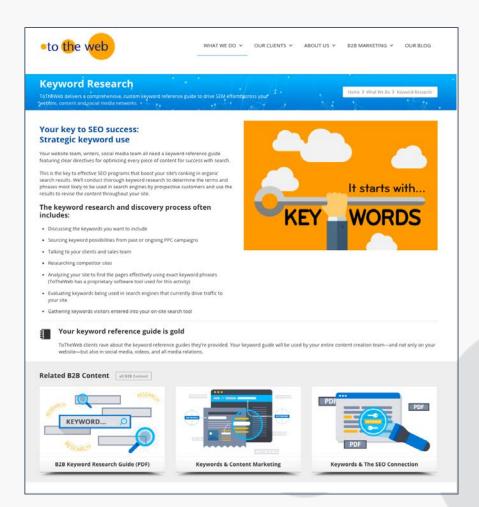

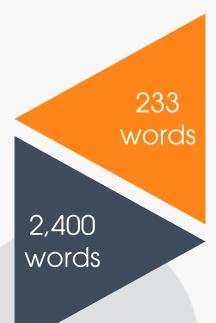

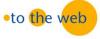

#### **KEYWORD RESEARCH GUIDE**

Keywords are used in web content to increase your site's ranking in the search engines and generate more qualified leads.

#### **IMPORTANT "TAGGING" TACTICS FOR SEO**

#### ► TITLE TAGS

- Title tags —though they might be invisible on the web page, every page should have a well-written, unique Title tag. It is an important way to tell Google and searchers what the page is about. And it's the major contributor to higher click-through-rates from a search engine results page (SERP).
- Words you use in the Title should describe the theme of the page.
- The primary keyword phrase should be the first words or near the beginning of the Title. Include the most important keywords in the page Title but in a readable manner, don't just string keywords together.
- Titles should be written for both search engines and people
   with the focus on people! They should contain about five
   to eight words so that the important message appears in the
   CEDD'.
- Capitalize the first letter of each word. This helps to improve your SERP's click-through-rate.
- Titles are now truncated at approx. 580 pixels or about 55 characters. What appears in the SERP's depends on the words you use. Include the most important Title content at the beginning. PDF titles should be limited to approx. 560 pixels or about 50 characters.
- Company Name in Title: It's not necessary to use your company name in the Title tag as it appears in the URL but if you do, use it at the end.
- It is still widely believed that Google will index more words from the Title even if it does not display them in the SERP's.
   This means that Google will associate those words with the page even if it does not display them in search results.

#### THE FOUNDATION OF SEARCH ENGINE OPTIMIZATION (SEO)

Test your Page Title Length

Click Here to Run Test

P. 13

# Every PDF Deserves a Great Title

The key outcome is to encourage visitors to click on your PDF link.

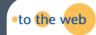

#### Every PDF Deserves a Great Title

Write titles for both humans and search engines with an emphasis on people. Titles tell Google and searchers what the PDF is about. Strong, succinct titles directly correlate to higher click-through rates in the search engine results page (SERP).

#### CONSIDER THESE KEY FACTORS WHEN FORMULATING YOUR TITLE

- The most important outcome is to encourage a visitor to click on the PDF link.
- Use a primary keyword phrase at the beginning of the title. This phrase should reflect the primary focus of the content.
- Each title should be unique.
- You do not need to include your company name in the title because it appears in the URL but if you

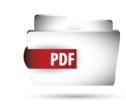

#### EASIER SAID THAN DONE.

Google now calculates page titles in pixels rather than by character count.

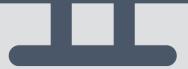

- Think about the keywords this PDF should rank for.
- Use that primary keyword at the beginning of the Title in the Document Properties. This phrase should reflect the primary focus of the content.
- Each PDF Title should be unique. Don't simply repeat the document's page title in the Document Properties.

- Use known abbreviations and other easilyrecognized short forms to reduce pixel count. Refer to a synonym-finder to identify shorter words. For example:
  - "Deploy" is 53 pixels vs the word "Implement" at 83;
  - Use our Title Pixel Measurement Tool;
- Capitalize 1<sup>st</sup> letter of each word; and
- Don't use all capital letters.

## This is Easy to Fix!

Update your Adobe Document Properties for each PDF. Take your best shot at boosting clicks with awesome Titles.

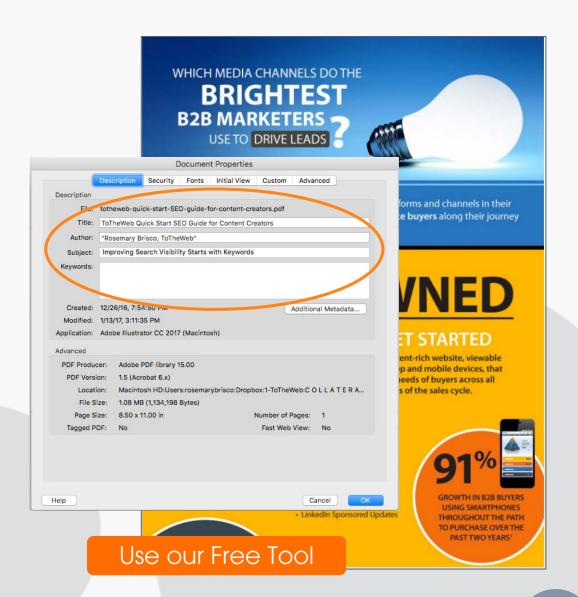

## Making PDFs More-Easily Digested on Mobile Devices

Improve the display of your PDFs and reduce the "Bounce-Back" to Google SERPS by improving PDF readability.

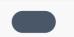

Starting Oracle JDeveloper

#### Installing the Service Request Schema

The BRUNDS user owner the data displayed in the application. Access to an or equivalent is required to create the user account and to assign the app. The creat-eschema...gc; file contains all the commands necessary to creat. The erreat-eschemal-tylents...gc; file contrains all the sERDENO user and createness that the expectation of the contract as the SERDENO user and createness the catalasts refiggers, which are used with the sequence generator primary keys, when new records are created. Finally, the populateDeber inserts example data into the tables for use during the tutorial.

Caution: For security reasons, it is not advisable to install the ADF tutorial schema into a production database. You may need the assistance of your DBA to access an account with the privilege to cn a user.

- Invoke SQL\*Plus and log on as SYSTEM or as another DBA-level us ask your DBA to give you an account or to run the scripts for you.
- In the SQL\*Plus window, start the build sql script from the directory
  it. For example:

SQLPLUS>Start <tutorial\_install>\scripts\build.sql

After control is returned to the build. sql script, the list of the create displayed along with any potential invalid objects. Running these so than 30 seconds. You may rerun the build.sql script to drop and re owner and objects.

#### Starting Oracle JDeveloper

Follow these instructions to prepare JDeveloper Studio

Note: If you have not already installed JDeveloper 10g Release 3, then do so before proceeding with the next tutorial steps. Windows Explorer

- In Windows Explorer, navigate to the directory where JDeveloper is directory, double-click the JDeveloper.exe icon to invoke JDeveloper time JDeveloper has been run, a "Do you wish to migrate" window a
- Click No to continue

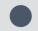

- Use high-readable fonts
- Break up blocks of text. Use short paragraphs – 2-3 sentences
- Left align main body content try to make it readable without horizontal scrolling
- Add more space between rows of text and paragraphs
- Use lots of headings/sub-headings (include keywords).

#### http://www.responsimulator.com/

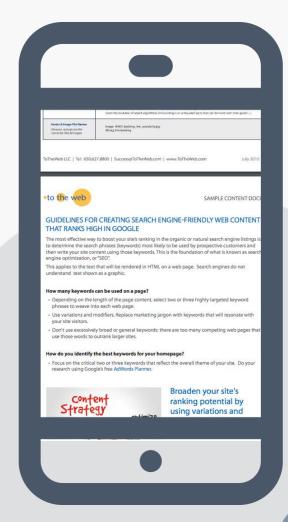

## This is Easy to Fix!

- 1. Add a Title to the Document Properties of the PDF file. One that will encourage Google visitors to click it on a search engine results page. Write the title like ad copy.
- 2. Use descriptive file names include a link back to your site.
- 3. People Scan Design for Them: Improve readability by breaking up the content that is currently in large blocks of text and use headings/sub-headings to describe.

## Keep Prospects On-Site

## How Can You Generate More Sales Leads?

- 3 Easy Steps
- 1. Drive prospects to your site
- 2. Keep them there
- 3. Convert to customers

#### Leads

## Big change starts on the homepage

It generates the highest clicks compared to any other page.

Where do Buyers go after the 1st click?

What is it? The percentage of single-page visits to the homepage.

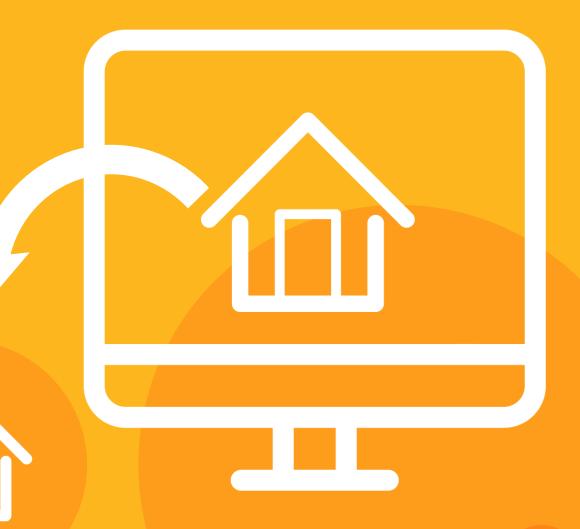

Is your home page a bouncer?

>50% bounce = needs work

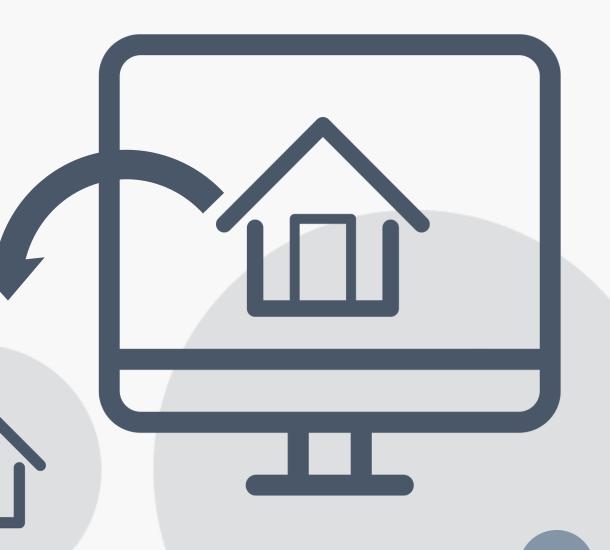

Bounce rate problem

Too many visitors abandon the site from the home page.

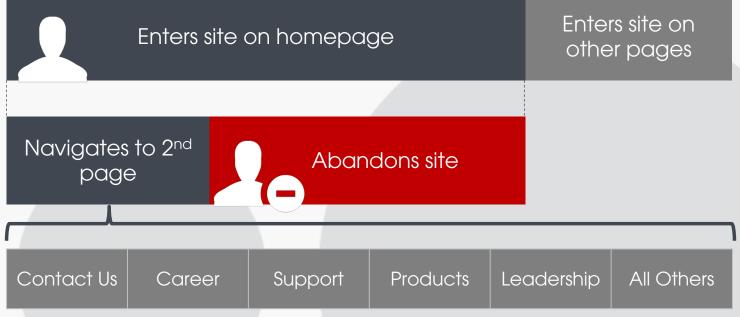

# Fix your homepage bounce rate

Move the needle. Keep buyers on the site. Assess the number of homepage visits relative to 2<sup>nd</sup> page click.

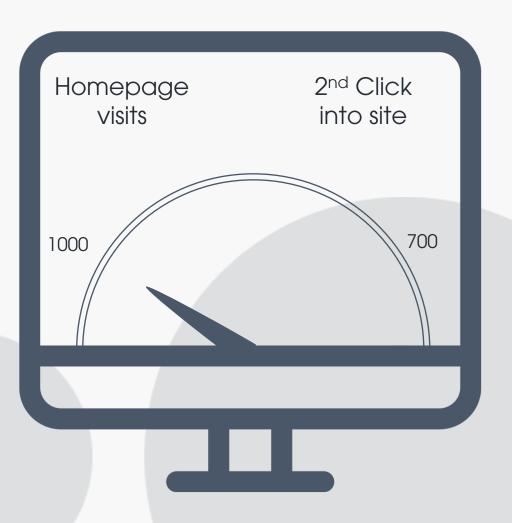

## Optimize for the Buyers

What's getting clicks? Google Analytics will not visualize this data but heat mapping will.

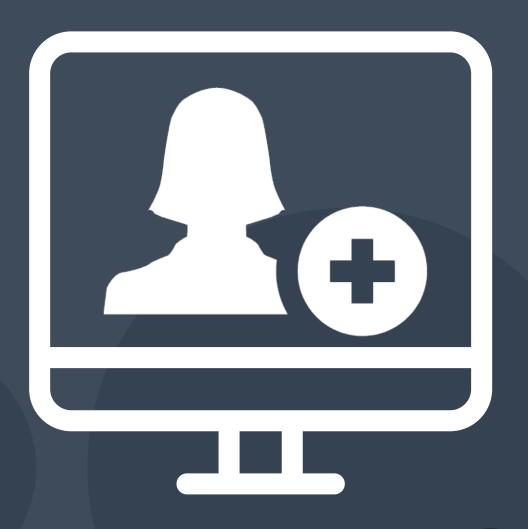

## Heat Mapping

Reveals what's clicked. Use it!

Crazy Egg Heat Maps

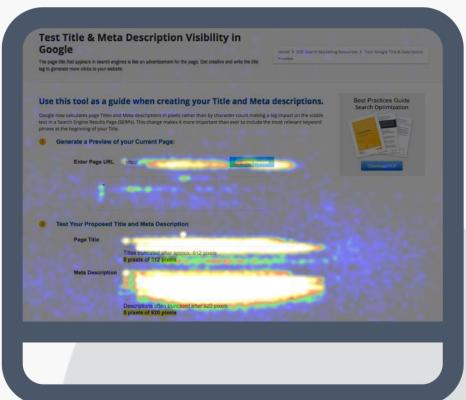

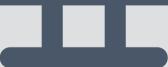

## Do visitors see what you sell?

People don't buy from the homepage.

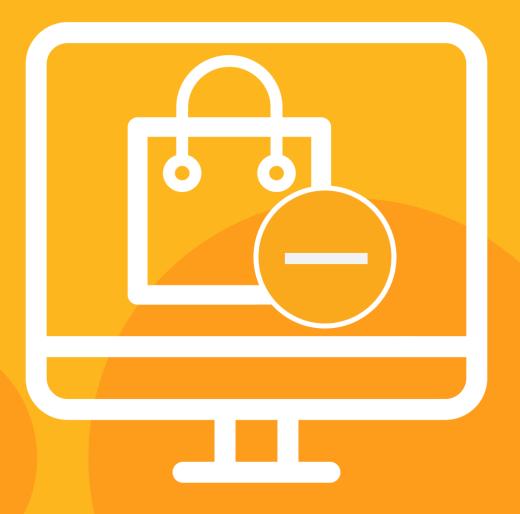

# Drive Visitors to Product Pages

Prospects need to learn about your products and services **first** before they will request a demo or fill out a contact us page.

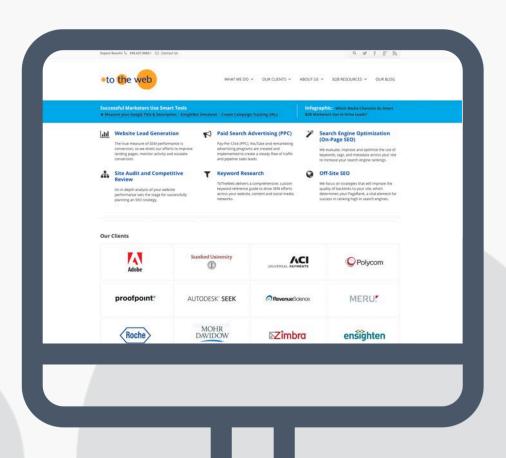

## Products Views = More Leads

- Your home page needs to serve as a launch pad to products pages.
- Analyze and test alternative approaches with copy, offers and design changes.

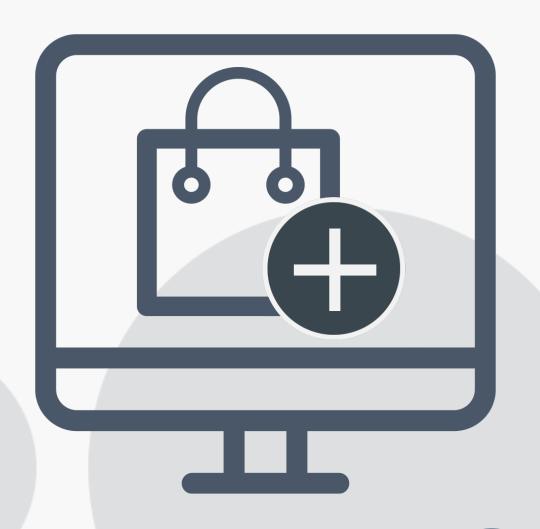

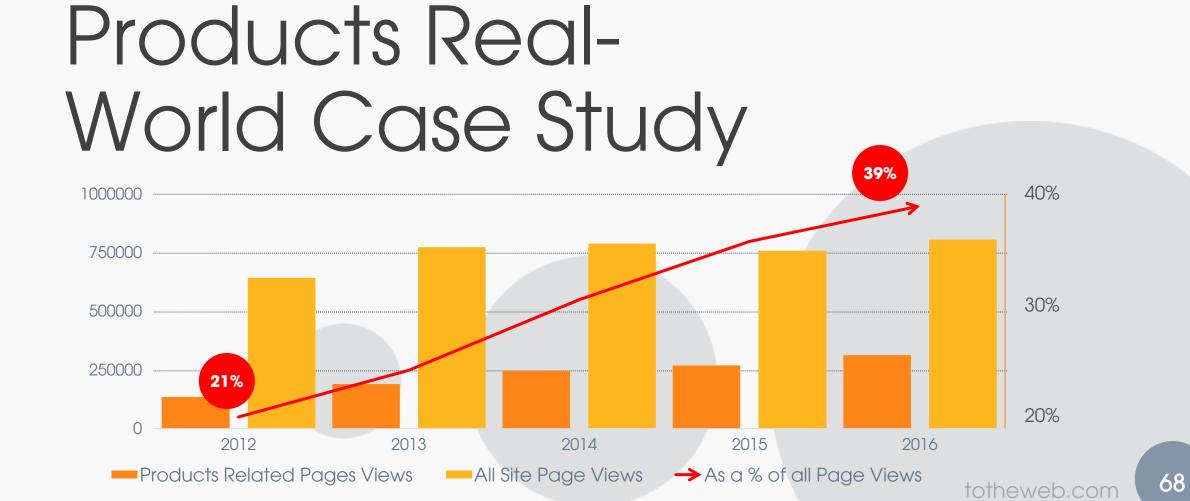

## Products Placement

NNGroup's research indicates that visitors spend about 80% of their time "above the fold".

This is where Products content should be.

#### Promote Products contents above the fold

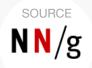

## **B2B Screen Resolutions**

1024 x 768 pixels or higher.

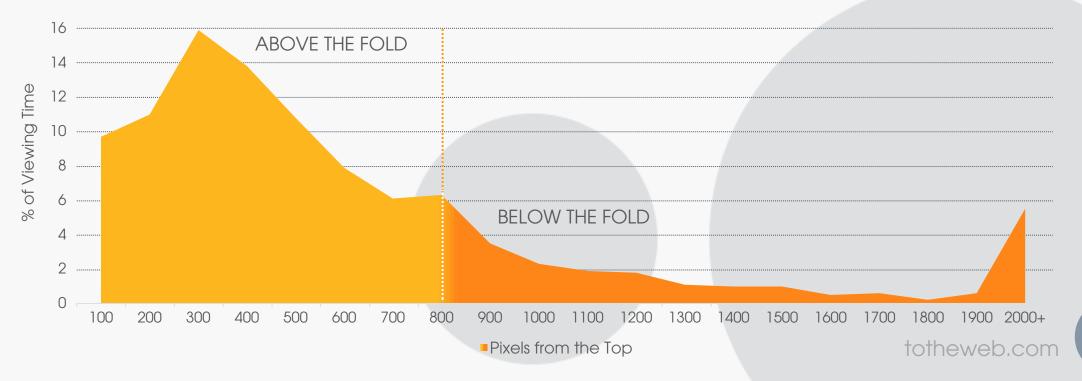

## User Experience Optimization

- Improve high-value landing pages and conversion paths
- Experiment with new offers, and
- Test- find what works repeat.

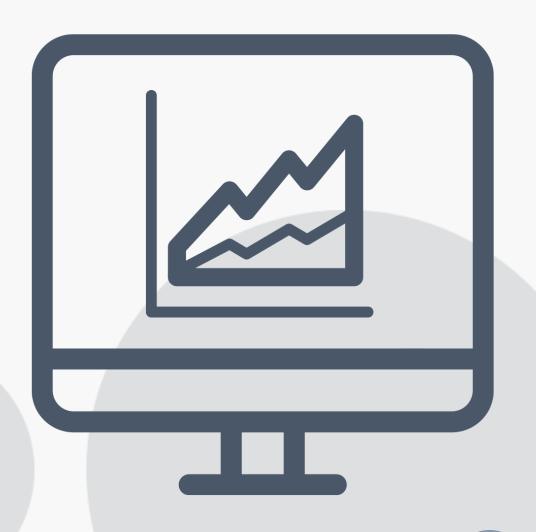

## Clickthroughs

- Examine traffic sources to key product pages
- Set a baseline to evaluate changes against, and
- Test alternative approaches.

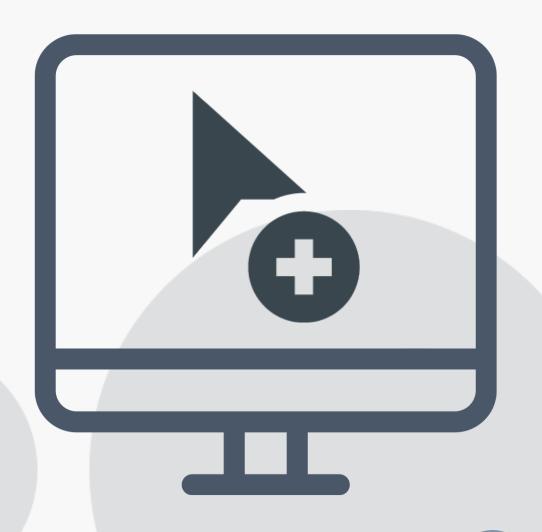

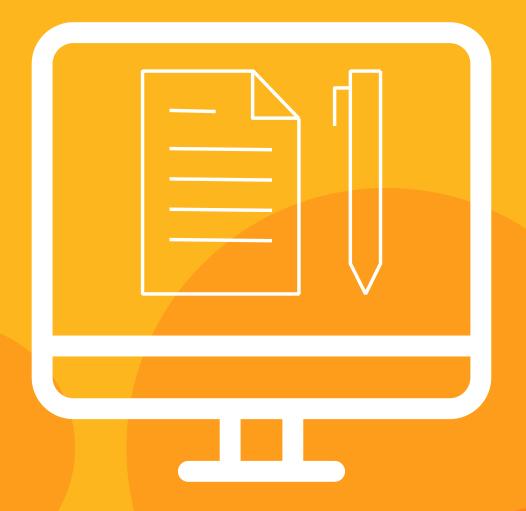

### Blog Content Matters

Blogs are the fastest way to increase your content and expand your footprint on the web.

# Don't Send The Wrong Signal to Google

Think Mobile – Think about the User Experience from Search.

60% of all searches are on Mobile.

#### You Have **7 Seconds** for the Long-Click

- Visitor click on your blog post in Google;
- Searcher lands on your page;
- They take 5-7 seconds to decide to stay; and
- If they immediately return to Google, you've sent a strong signal that your URL wasn't a good result for the search query.

#### Tested with: MobileTest.me

Robin offers a very transformative platform that can be put to many uses. The Robin

Containerization Platform has changed the way that some of our users use their infrastructure and also how they deploy their Big Data and other applications on this high-performance infrastructure – Walmart case study. Each group of constituents within a company sees Robin differently and finds surprising new uses for our platform and every time we speak to them a new use case emerges. It would be very difficult to articulate this in one blog post. Hence, I have decided to tackle this through a series of blog posts that will appear in parts over the next few weeks and months.

Today's blog, the first one in the series, is sort or a summary post that articulates the overall

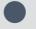

# Create Blogs for the Way People Read

Make your content easy to scan.

### People Don't Read Word-For Word

They quickly scan a page.

Adapt your blog to the way people read content.

#### Gartner Places SGI in the Visionaries Quadrant for the 2016 Magic Quadrant for Integrated Systems

As we continue to expand beyond our strong roots in high performance computing (HPC), SGI is also becoming a major innovator in the rapidly growing field of high performance data analytics (HPDA). So it was great news when Gartner recently placed SGI in the "Visionaries" quadrant of its 2016 Magic Quadrant for Integrated Systems.

According to Gartner, "the integrated system market is focused on transformational technologies or approached delivering on the future needs of end users. It is not focused purely on the market as it is today." The report then goes on to define integrated systems as "combinations of server, storage and network infrastructure, sold with management software that facilitates the provisioning and management of the combined unit."

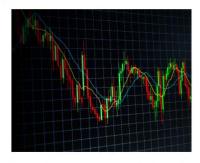

A major role for integrated systems is delivering reliable, real-time performance for enterprise applications such as SAP Hana. Since 2014, SGI has worked hard to pioneer high-end SAP Hana appliances, and we are now a leading vendor of these advanced integrated systems.

Gartner also recognized SGI in its 2015 Magic Quadrant for Integrated Systems in the "Niche" Quadrant. We believe this year's move to the "Visionaries" quadrant represents a positive progression of what Gartner calls completeness of vision. According to Gartner, Visionaries "are typically vendors that are focusing on strong innovation and product differentiation, but are smaller vendors with limited reach or achievement to date, or

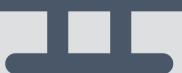

In the "old" days when we had newspapers, they were optimized for scanning.

- Visitors scan a page glancing at headings. if they don't find content that matches their problem - they leave.
- Use awesome imagery.
- Use lots of white space (air) to draw the eye to important content.

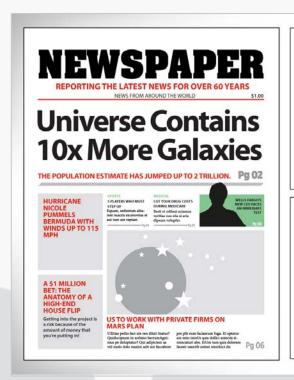

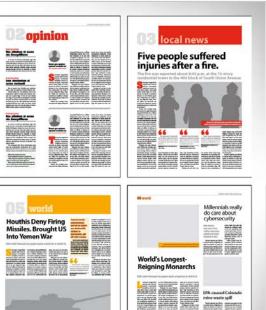

# Super-Charge your Blog Content

- Write content with a conversational tone.
- Blogs have high bounce rates add strong Callsto-Action. (especially to Products pages), and
- Improve engagement by adding videos and relevant images.

# Super-Charge your Blog Content

- Create high-quality, valuable, sharable content.
- Identify topics that have been popular in the past in terms of sharing.
- Search for popular posts your competitors have written.

# BuzzSumo: find highly-shared topics

Titles and topics matter.

# Create awesome blog titles with high shareablility

Measure Your Blog Titles Here

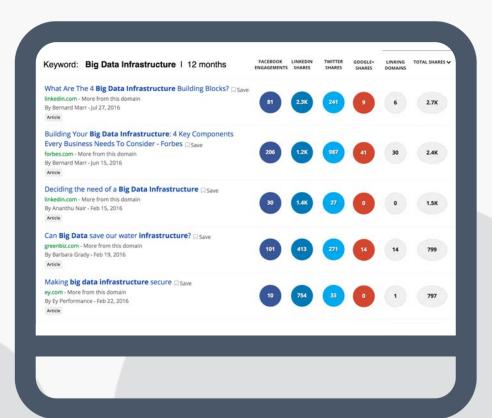

- Use BuzzSumo to identify topics that have been popular in the past in terms of sharing;
- Search for popular posts your competitors have written; and
- Learn the best social network for sharing your content.

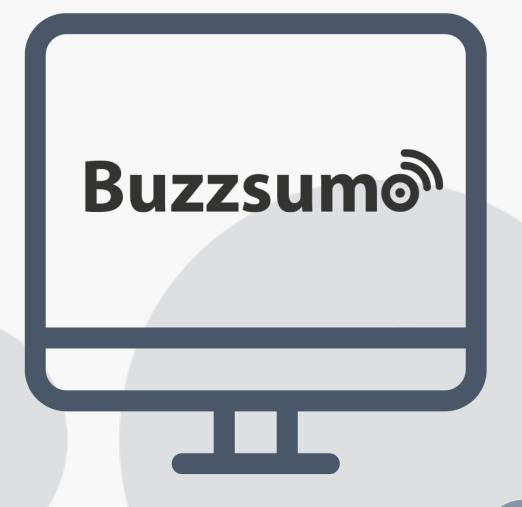

# Compare total shares by content length

A top priority should be to create in-depth articles of more than 1,000 words per article.

#### Compare Average Shares by Content Length

BuzzSumo compares your content to competitors.

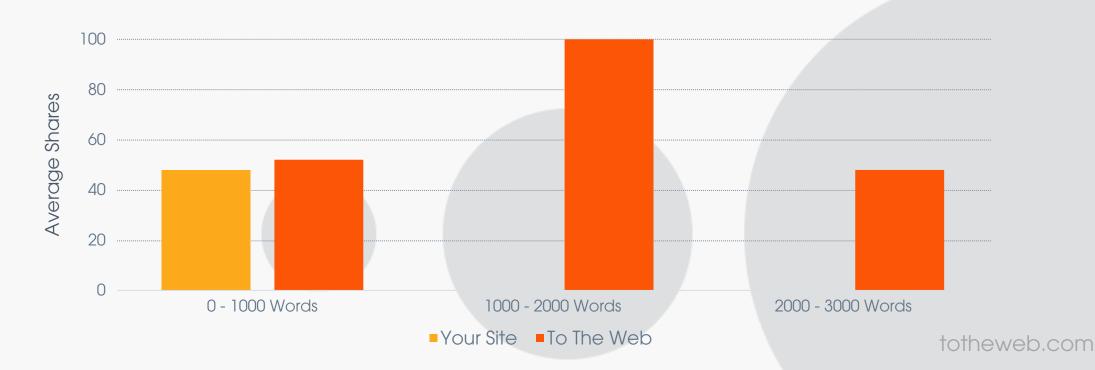

# Make your blog work harder for you

Make it pass the high quality test.

Write in-depth, technical posts focusing on the challenges you solve:

- Consider the keywords you want to rank for;
- Use bullet points, graphics, break up long paragraphs and add sub-headings that contain keywords; and
- Create content with a long shelf life.

Make your blog more easily shared (use WP Plugin: Better Click to Tweet)

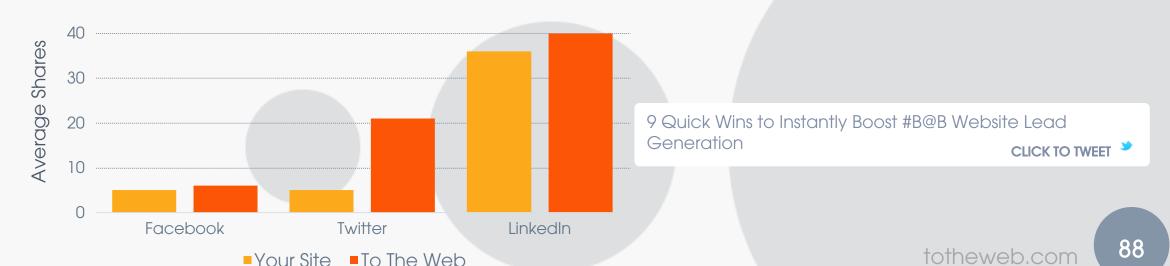

## How to Measure Blog SEO Efforts

Set a baseline for blog activity from search engines and monitor monthly in Google Search Console.

- Become familiar with the Landing Page Report in Google Analytics.
- Evaluate the most effective posts and determine what is contributing to their success, and
- Aim for new posts to drive 40% more traffic in 6 months than non-optimized posts.

Left Rail: Behavior> Site Content> Landing page

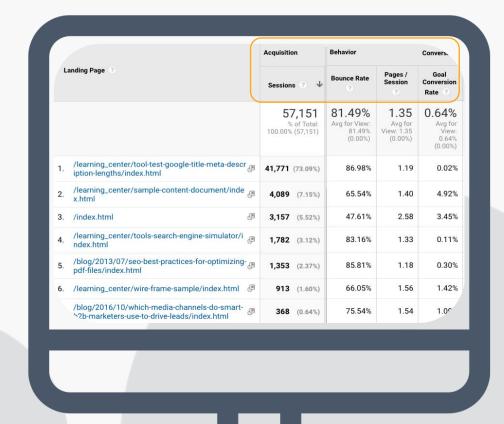

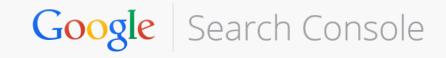

## Numbers supercharge measurement and help identify the missed opportunities

| URLS                                                                                  | Clicks | Impressions | CTR    | Position |
|---------------------------------------------------------------------------------------|--------|-------------|--------|----------|
| https://totheweb.com/learning_center/tool-test-google-title-meta-description-lengths/ | 7630   | 145,872     | 5.23%  | 24       |
| https://totheweb.com/learning_center/sample-content-document/                         | 1621   | 12,939      | 12.53% | 8.3      |
| https://totheweb.com/blog/2013/07/seo-best-practices-for-optimizing-pdf-files/        | 535    | 13,532      | 3.95%  | 29       |
| https://totheweb.com/learning_center/tools-search-engine-simulator/                   | 495    | 13,961      | 3.55%  | 14       |
| https://totheweb.com/pdfs/ToTheWeb-Keyword-Optimization-Guide.pdf                     | 205    | 3,543       | 5.79%  | 58       |
| https://totheweb.com/                                                                 | 204    | 3,265       | 6.25%  | 8.5      |
| https://totheweb.com/learning_center/search-engine-marketing-tools/                   | 80     | 53,920      | 0.15%  | 21       |
| https://totheweb.com/pdfs/Campaign-Tracking-URL-Best-Practices-Guide.pdf              | 68     | 3,647       | 1.86%  | 35       |

## Track Blogging Activity with our Spreadsheet

A shareable location for ideas and activity for your team.

Download the Template

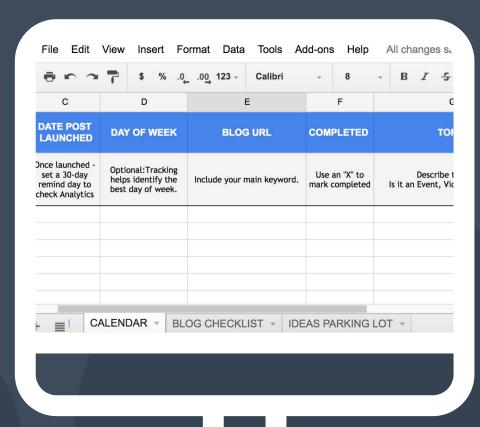

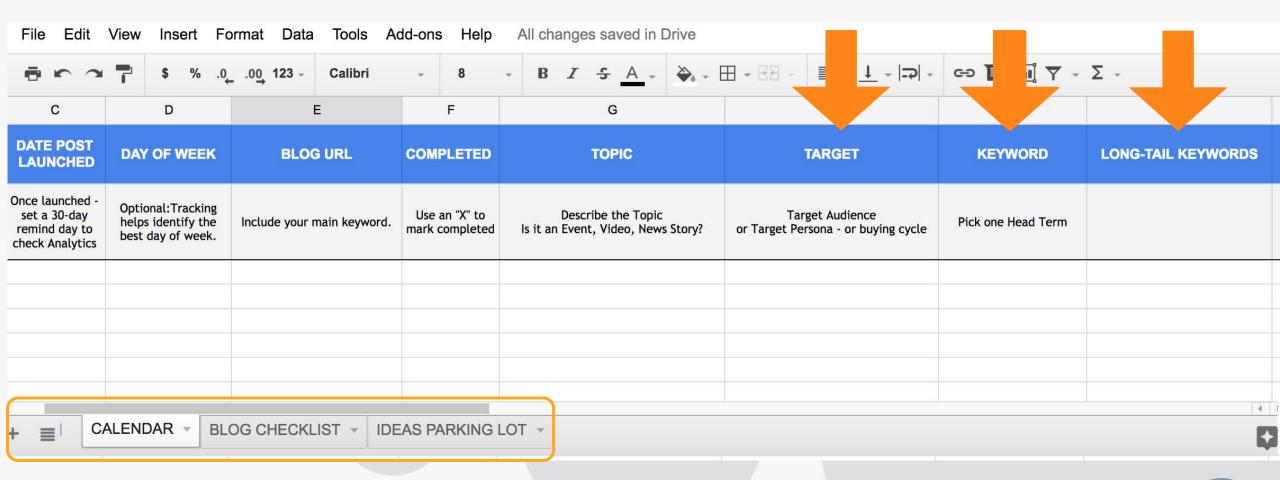

### Guest Blogging. Everything you need to know

See Appendix for full details.

# Take your best posts and launch on LinkedIn

Each author can post on their own profile and it will get shared within their network.

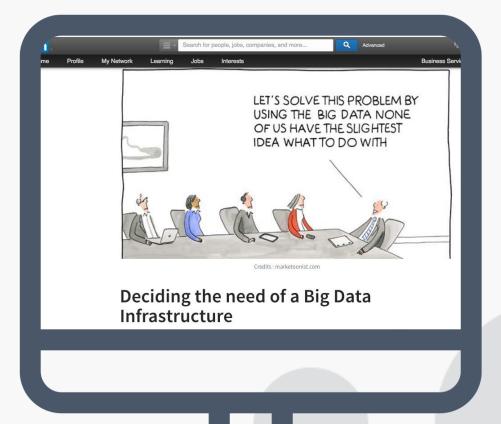

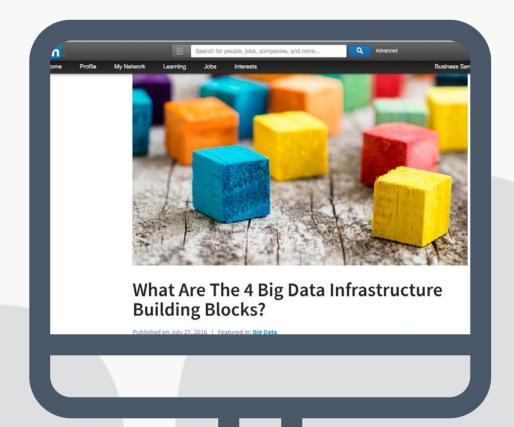

\_\_\_

Add images to each post

# There is no demand without marketing

#### Offsite Marketing

# Promote Your Content On-Site & Off-Site

A new picture Is emerging – off-site brand content is growing faster than on-site.

#### Offsite Marketing

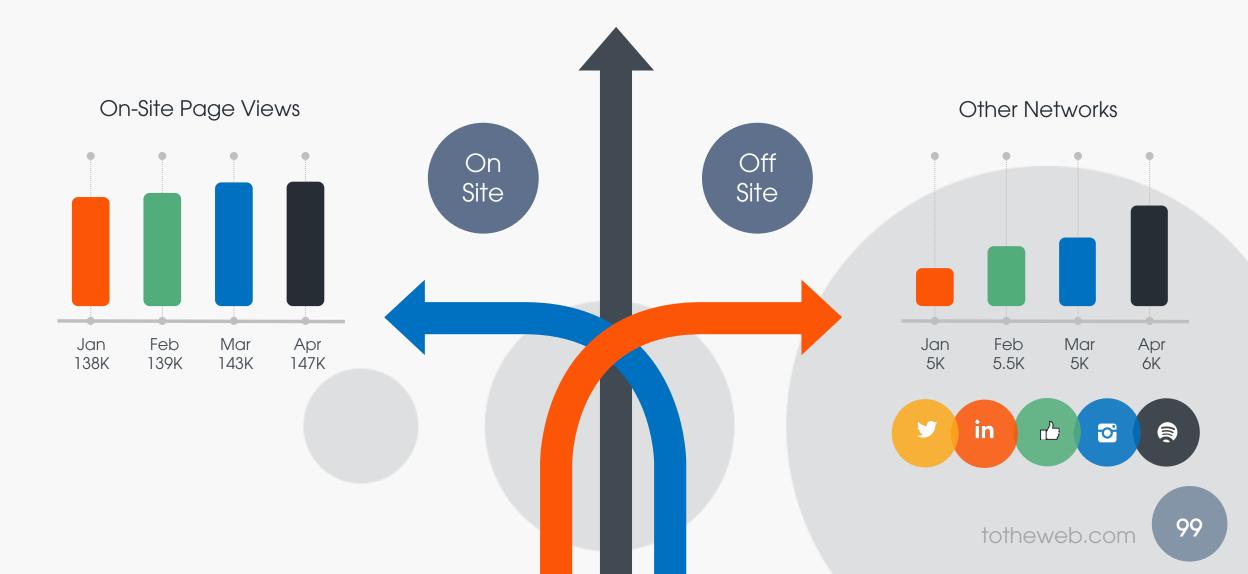

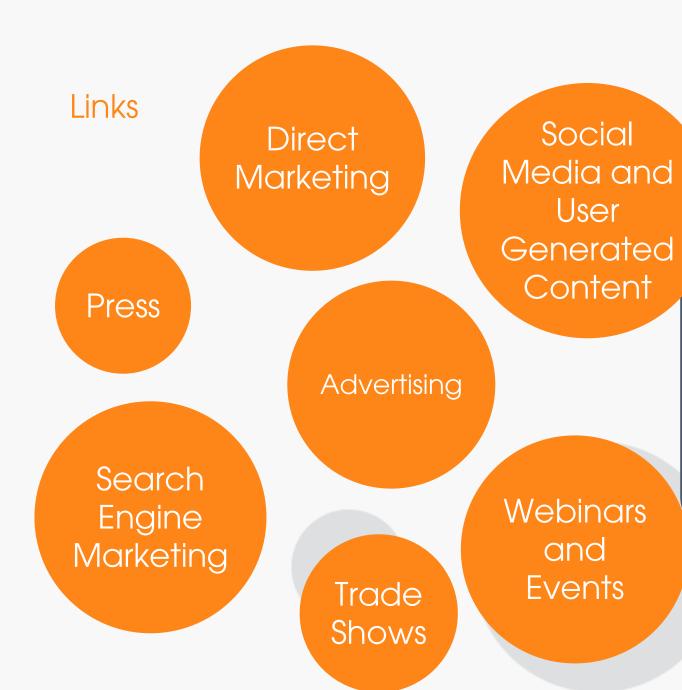

Everything leads to your website.

Keep & Convert Buyers

#### Leads

## Sales is a Numbers Game

Run your conversion ratios through the sales funnel.

#### Leads

How many visitors and prospects will it take to close one sale?

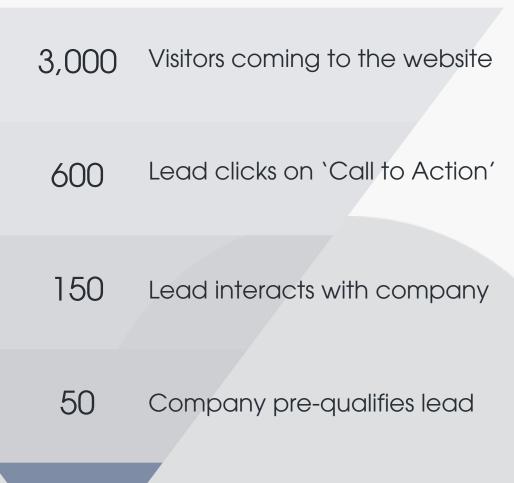

10 Sale is closed

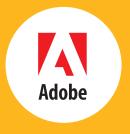

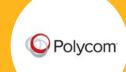

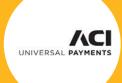

## Convert your visitors into leads

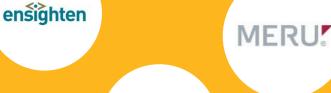

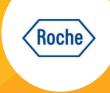

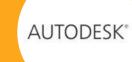

We work with B2B companies with lead generation challenges. Our search programs drive visitors to your site – but we don't stop there – we make sure your visitors convert into leads.

CALL 650.627.8800

### Tap into B2B Resources @

Visit totheweb.com

B2B Learning Center | Blog

- Toolkit: links to SEO tools
- Articles + Blogs
  - web strategy
  - lead generation techniques
  - search optimization tips
  - paid advertising
- Upcoming Seminar Details

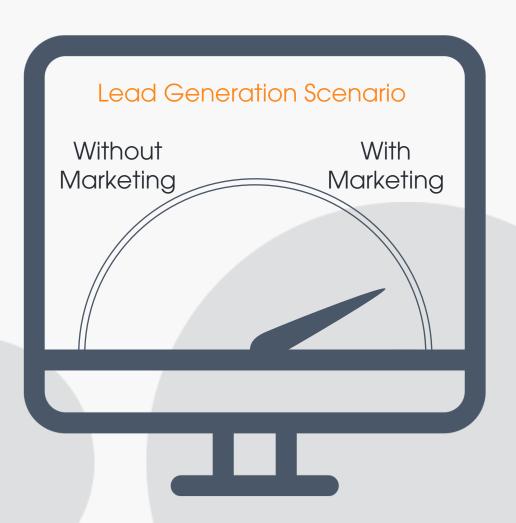

## Free Keyword Tools

- Google Products: Keyword Planner, Search Console, (see Excel file), Google Trends, Google Instant;
- Word Clouds: TagCrowd.com / Wordle.net;
   VisualThesaurus.co; and
- Thesaurus and Synonyms Libraries.

Tips for Finding the Keywords and Theme of a Page

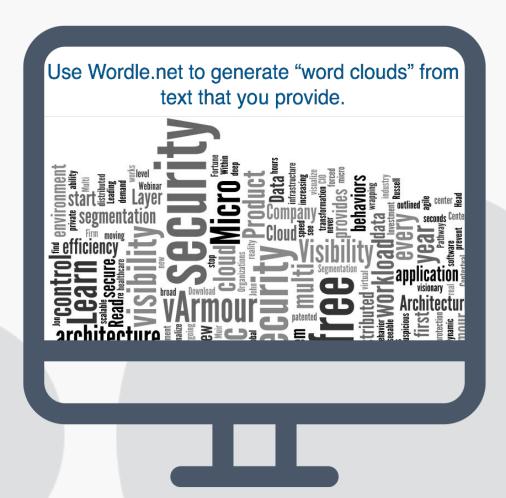

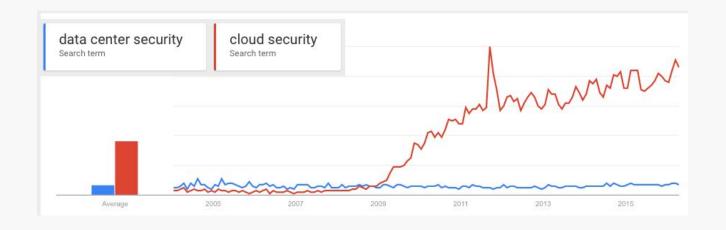

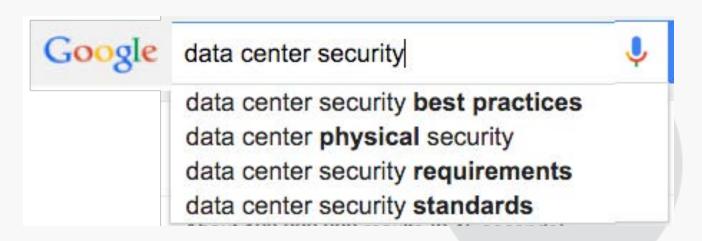

agile app-to-spindle application—aware application—defined applications award center company consolidate contact containerization containers costs create data databases deliver demo details devops docker download elastic enterprise finalist guaranteed hadoop hardware herring high-performance

#### Searches related to data center security

data center security best practices data center security checklist data center physical security data center security design data center security requirements data center security levels data center security standards data center security cisco

#### Goooooooogle >

108

# Use Our Title/Meta Description Tool

Measure Your Tags

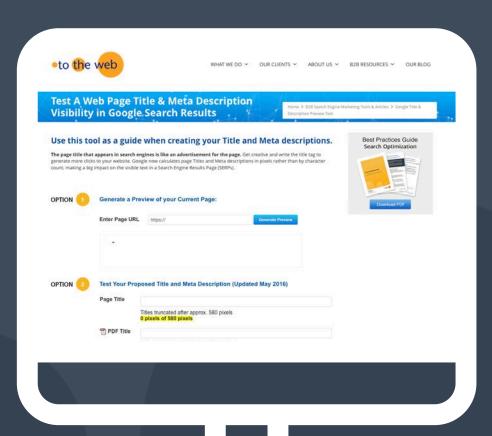

### SEO

Simple Data-Driven Strategies to Fast-Track Lead Generation

https://totheweb.com/blog/2015/10/simple-data-driven-strategies-fast-track-lead-generation/

SEO Content Template (Word Doc)

https://totheweb.com/learning\_center/sample-content-document/

Search Engine Spider Simulator (Tool)

https://totheweb.com/learning\_center/tools-search-engine-simulator/

### Optimizing PDFs

Tool to Test Title and Meta Descriptions for PDFs (Tool)

- https://totheweb.com/learning\_center/tool-test-google-title-meta-description-lengths/
   SEO Best Practices for Optimizing PDF Files (Blog Post)
- https://totheweb.com/blog/2013/07/seo-best-practices-for-optimizing-pdf-files/
   Every PDF Deserves a Great Title (PDF)
- https://totheweb.com/pdfs/ToTheWeb-Every-PDF-Deserves-a-Great-Title.pdf

### Blog Content

BuzzSumo: Find Highly-Shared Content Topics (Tool)

http://buzzsumo.com/

Create Compelling Blog Titles (Tool)

http://tweakyourbiz.com/tools/title-generator/index.php

Blog Activity Spreadsheet (Google Drive Sheet)

https://goo.gl/ldHAcJ

### Guest Blogging

Test Submitting Material for a TechCrunch Guest Column

http://techcrunch.com/got-a-tip/

Guest Blogging Ideas

http://feldmancreative.com/2015/01/benefits-of-guest-blogging/

Podcast on Guest Blogging

http://feldmancreative.com/2016/02/amplify-your-audience-by-guest-blogging/

### Lead Generation

Turn Clicks Into Customers — Start at the Homepage

https://totheweb.com/learning\_center/improve-lead-generation

Establish Website Relaunch Goals That You Can Measure

https://totheweb.com/learning\_center/defining-goals-for-lead-generation/

The Power of Online Tools to Drive Targeted Traffic Year-Over-Year

 https://totheweb.com/blog/2016/01/b2b-lead-generation-the-power-of-onlinetools-to-drive-targeted-web-traffic-year-over-year/

### Video

Ten Tips for Driving 31% More YouTube Video Views

• https://totheweb.com/blog/2013/02/ten-tips-get-31-percent-more-youtube-video-views-in-3-months-a-case-study

Best Practices Guide for Optimizing Videos

https://totheweb.com/pdfs/TTW-Video-Optimization-Best-Practices-Oct-2015.pdf

2015 B2B Video Content Marketing Survey Results

http://tubularinsights.com/resources/2015-b2b-video-content-marketing-survey/

# Is your website your best sales tool?

**Questions?** 

RB@ToTheWeb.com 650.627.8800

It should be!

to the web